### File systems: User-level view

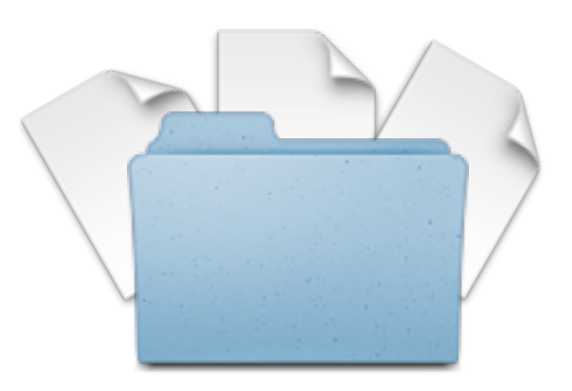

## File system API (a sample)

- **The basics:** open(), close(), read(), write()
- **Permissions:** chmod(), chown()
- **Metadata:** stat(), fstat(), lstat()
- **Directories:** mkdir(), rmdir(), opendir(), closedir()
- **Links:** link(), unlink(), symlink()

2

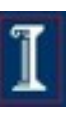

### open – read – close

```
int fd;
fd = open("/tmp/1.txt", options);
read(fd,buffer,sizeof(buffer));
close(fd);
```
#### Note: any of these can result in an error!

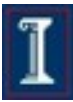

### What can go wrong with open?

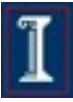

# What can go wrong with open?

- EACCES The requested access to the file is not allowed, or search permission is denied for one of the directories in the path prefix of pathname, or the file did not exist yet and write access to the parent directory is not allowed. (See also path\_resolution(2).)
- EEXIST pathname already exists and O\_CREAT and O\_EXCL were used.
- **EFAULT** pathname points outside your accessible address space.
- EISDIR pathname refers to a directory and the access requested involved writing (that is, O\_WRONLY or O\_RDWR is set).
- **ELOOP** Too many symbolic links were encountered in resolving pathname, or O\_NOFOLLOW was specified but pathname was a symbolic link.
- **EMFILE** The process already has the maximum number of files open.
- **ENAMETOOLONG** pathname was too long.
- **ENFILE** The system limit on the total number of open files has been reached.
- ENODEV pathname refers to a device special file and no corresponding device exists. (This is a Linux kernel bug; in this situation ENXIO must be returned.)
- **ENOENT** O CREAT is not set and the named file does not exist. Or, a directory component in pathname does not exist or is a dangling symbolic link.
- $\blacksquare$  ENOMEM Insufficient kernel memory was available.
- **ENOSPC** pathname was to be created but the device containing pathname has no room for the new file.
- ENOTDIR A component used as a directory in pathname is not, in fact, a directory, or O\_DIRECTORY was specified and pathname was not a directory.
- **ENXIO** O\_NONBLOCK | O\_WRONLY is set, the named file is a FIFO and no process has the file open for reading. Or, the file is a device special file and no corresponding device exists.
- Copyright ©: University of Illinois CS 241 Staff<br>EOVERFLOW pathname refers to a regular file, too large to be opened; see O\_LARGEFILE above.

### Open returns a file descriptor

- A structure created inside kernel for each file opened by each process
	- Contains pointer to process's current location inside file
- ID passed back to process for future read, write, and close calls
- E.g.: Unique file descriptors created for
	- o Process p opening two different files f and g
	- **Process p opening f, and process q opening g**
	- $\circ$  Processes p and q both opening f
	- Each of the above cases result in 2 FDs being created
- File desc. structure is destroyed by close() call
- Note: Upon fork(), child inherits a copy of the parent's file descriptors

### File system API (a sample)

- The basics: open(), close(), read(), write()
- **Permissions:** chmod(), chown()
- **Metadata:** stat(), fstat(), lstat()
- Directories: mkdir(), rmdir(), opendir(), closedir()
- **Links:** link(), unlink(), symlink()

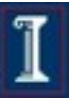

# Protection and Access Lists

- Associate each file and directory with access list
	- Lists who is authorized to access the file
	- For each person, lists the mode in which access is authorized (e.g., read/write/execute/append/delete/list)
- Problem with access list: length
- Solution: (Unix-style) condensed version of the access list
	- (u=user) owner user who created the file
	- (g=group) group a set of users who are sharing the file and need similar access
	- $\circ$  (o=other) universe all other users

### Access Lists Example

- UNIX 3 fields of length 3 bits are used.
- **User categories:** 
	- user(u),group(g),others(o)
- **Access bits:** 
	- read(r), write(w), execute(x)
- The change mode (chmod) command:
	- chmod go+rw myfile

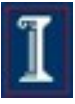

### Access Control sys/stat.h

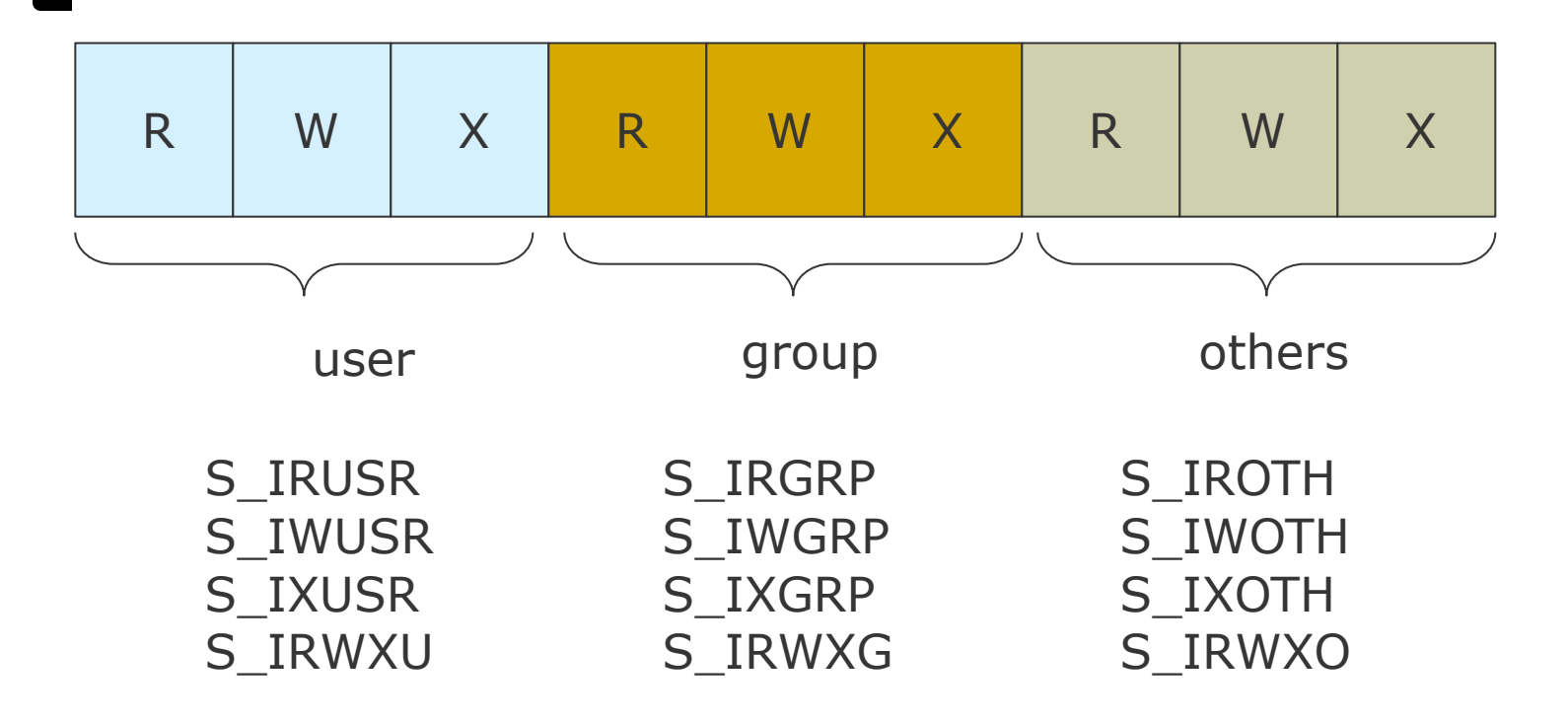

S\_ISUID – set user ID on execution S\_ISGID – set group ID on execution

Can use these in flags supplied to open, or with struct stat.st\_mode to check, e.g., if (st.st\_mode&S\_IRUSR==0)…

$$
|\mathbb{I}|
$$

### File Access Example

#include <stdio.h> #include <fcntl.h>

}

```
int main(int argc, char** argv) {
   int fd;
  mode_t fdmode = (S_IRUSR | S_IWUSR |
                   S IRGRP | S IROTH);
  fd = open("f.txt", O_RDWR | O_CREAT, fdmode);
 if (fd == -1) perror("Failed to open f.txt");
```
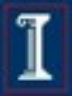

### File Access Example

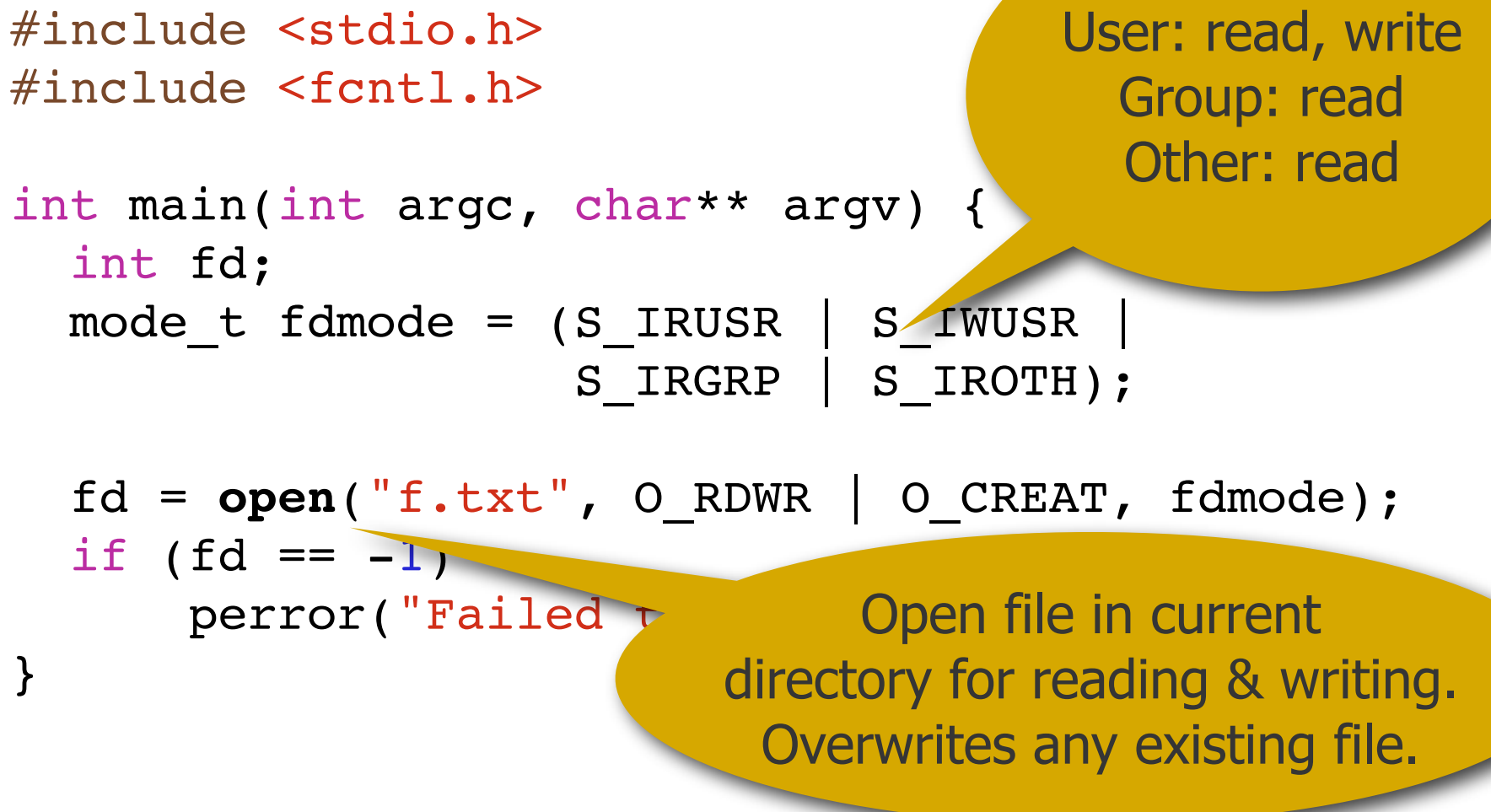

### It's not the be-all and end-all

- Unix's traditional access control is a compromise, not the holy grail
- Other systems have more flexible control
	- e.g, Andrew File System has ACLs
	- web sites do various things (e.g., permissions based on friend or friend-offriend relationships on social networks)

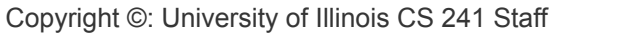

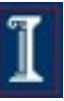

### File system API (a sample)

- The basics: open(), close(), read(), write()
- **Permissions:** chmod(), chown()
- **Metadata:** stat(), fstat(), lstat()
- Directories: mkdir(), rmdir(), opendir(), closedir()
- **Links:** link(), unlink(), symlink()

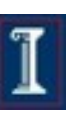

## **Istat**

#### ■ Meta-information about a file

- E.g., Modification and access time
- Kind of file (e.g. Directory | regular file?)
- Support for symbolic ("soft") links

### **T**stat versions

#### Three flavors

- int **stat**(const char \*path, struct stat \*buf);
- int **fstat**(int filedes, struct stat \*buf);
- int **lstat**(const char \*path, struct stat \*buf);
- stat and fstat are the same, except stat works on pathnames and  $f$ stat on file descriptors
- lstat is the same too, except for a symlink:
	- $\circ$  stat, fstat return info about the referenced file
	- $\circ$  1 stat returns info about the symlink itself

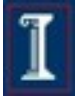

### What stat gives you

#### struct stat {

};

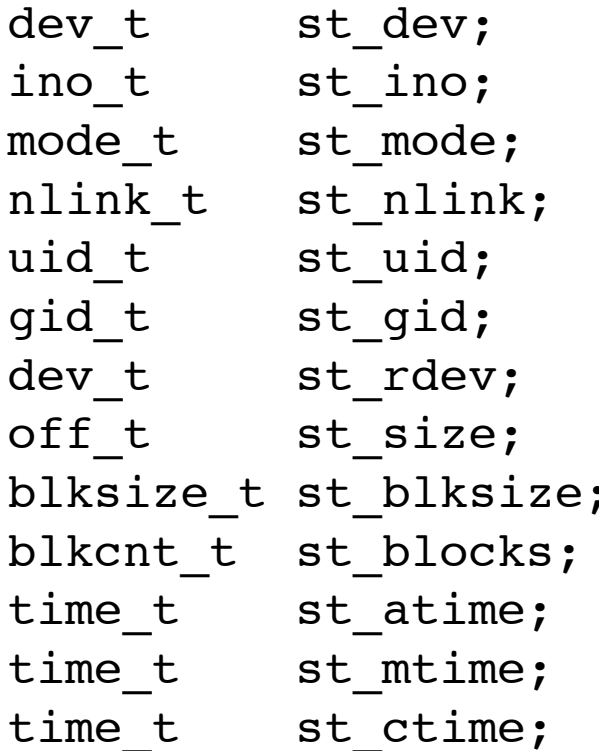

 $/*$  ID of device containing file  $*/$  $/*$  inode number  $*/$  $/*$  mode and protection  $*/$ /\* number of hard links  $*/$  $/*$  user ID of owner  $*/$ /\* group ID of owner  $*/$ /\* device ID (if special file)  $*/$ /\* total size, in bytes  $*/$ ; /\* blocksize for filesystem I/O \*/  $\frac{1}{x}$  number of blocks allocated \*/ /\* time of last access  $*/$ /\* time of last modification  $*/$ /\* time of last status change  $*/$ 

### Stat macros (st\_mode)

- S ISREG(m) is it a regular file?
- S ISDIR(m) directory?
- S ISCHR(m) character device?
- S ISBLK(m) block device?
- S ISFIFO(m) FIFO (named pipe)?
- S\_ISLNK(m) symbolic link?\*
	- S\_ISSOCK(m) socket?\* \*( Not in POSIX.1-1996.)

### stat example

```
#include <stdio.h>
#include <sys/stat.h>
```

```
int main(int argc, char** argv) {
 struct stat s;
 stat(argv[1], &s);
 printf("inode: %10d\n", s.st ino);
 printf("# links: \frac{10d}{n}, s.st nlink);
 printf("size: %10d\n", s.st size);
}
```
Let's try it out...

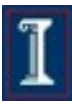

### File system API (a sample)

- **The basics:** open(), close(), read(), write()
- **Permissions:** chmod(), chown()
- **Metadata:** stat(), fstat(), lstat()
- **Directories:** mkdir(), rmdir(), opendir(), closedir()
- **Links:** link(), unlink(), symlink()

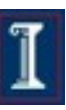

### **Directories**

```
#include <stdio.h>
#include <dirent.h>
```

```
int main(int argc, char** argv) {
 struct dirent *e;
 DIR *d = opendir(argv[1]);
```
Q: What pieces of information does e contain?

```
while((e = readdir(d)) != NULL)printf("810d 8s\n\cdot n", e->d ino, e->d name);
```

```
closedir(d);
```
}

Let's try it out...

### Take note...

- readdir will return "." and ".."
- readdir returns a pointer to a static structure
	- i.e., not threadsafe, not recursive-safe
- **Narious other functions to move around in** the directory file (rewinddir, seekdir, telldir)

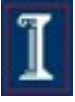

### File system API (a sample)

- **The basics:** open(), close(), read(), write()
- **Permissions:** chmod(), chown()
- **Metadata:** stat(), fstat(), lstat()
- Directories: mkdir(), rmdir(), opendir(), closedir()
- **Links:** link(), unlink(), symlink()

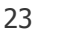

### Links, hard and soft

- int **link**(const char \*path1, const char \*path2);
	- adds a directory entry
	- increments reference count in file's inode
- int **unlink**(const char \*path);
	- removes dir entry, decrements ref count
	- $\circ$  if ref count = 0, deletes file
- int **symlink**(const char \*path1, const char \*path2);
	- adds a directory entry
	- $\circ$  creates new file for the soft link

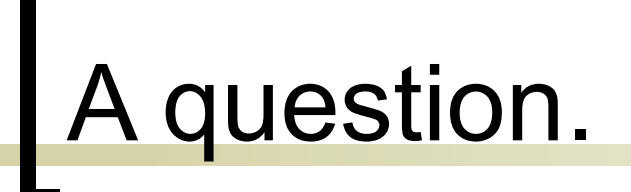

#### What's the syscall to delete a file? **unlink**!

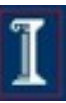

### Let's try linking some stuff...

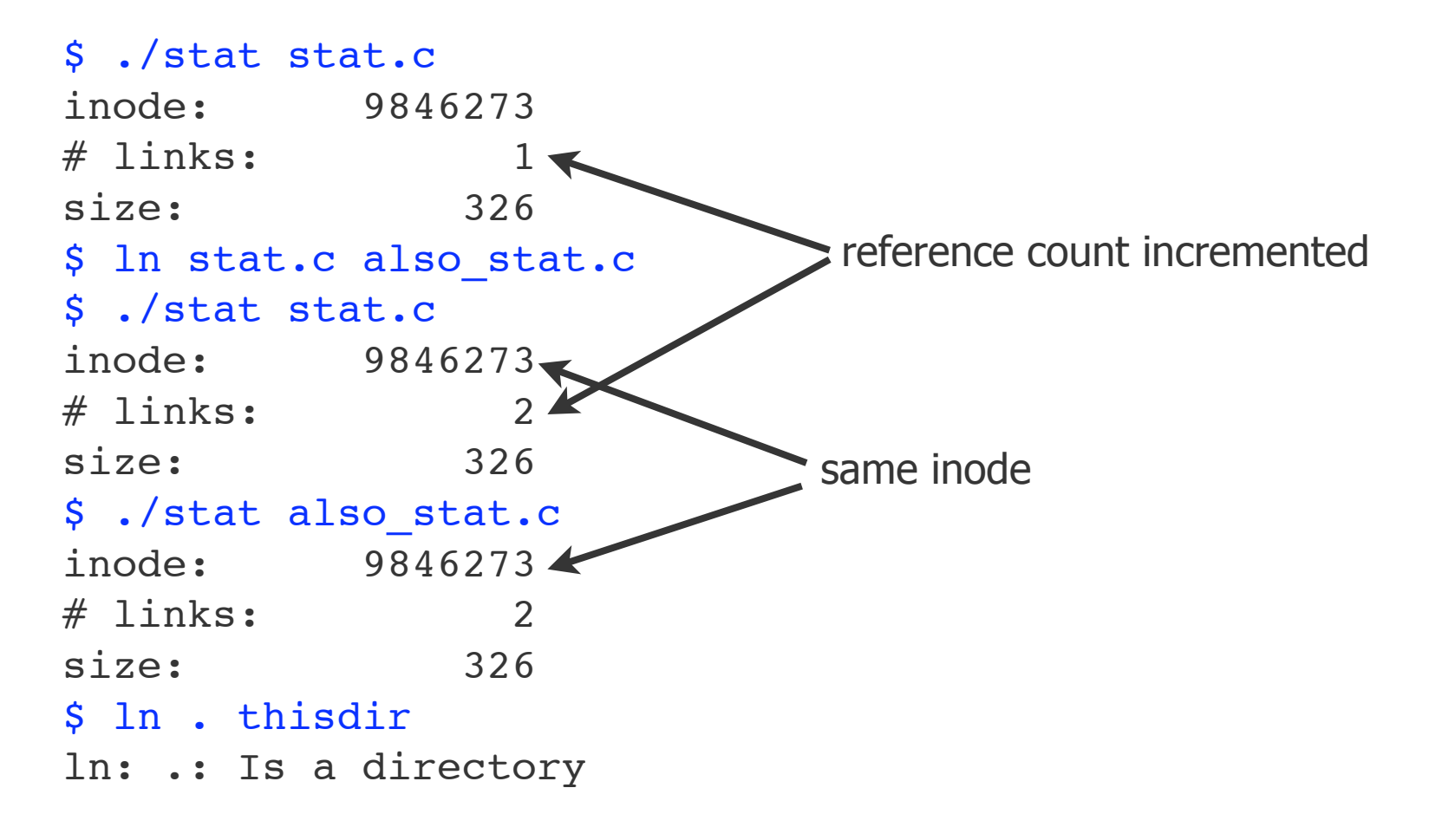

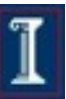

# Why can't I add a link to a dir?

Actual situation: FS is directed acyclic graph

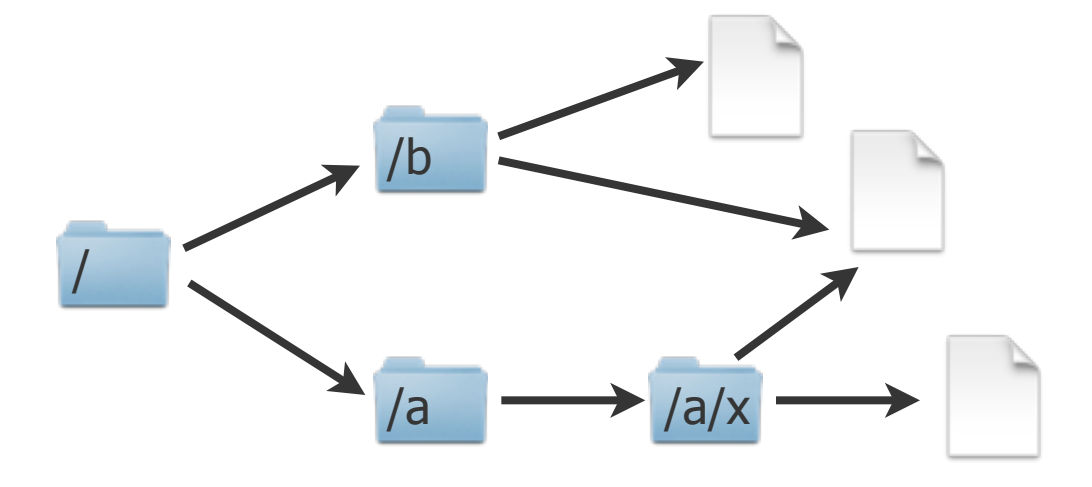

Situation if we could add links to directories: FS contains cycles

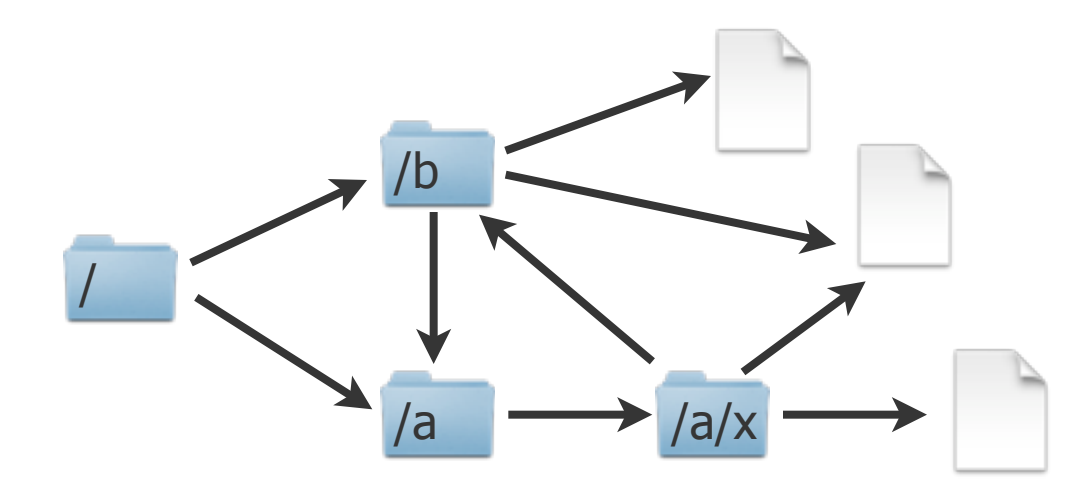

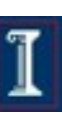

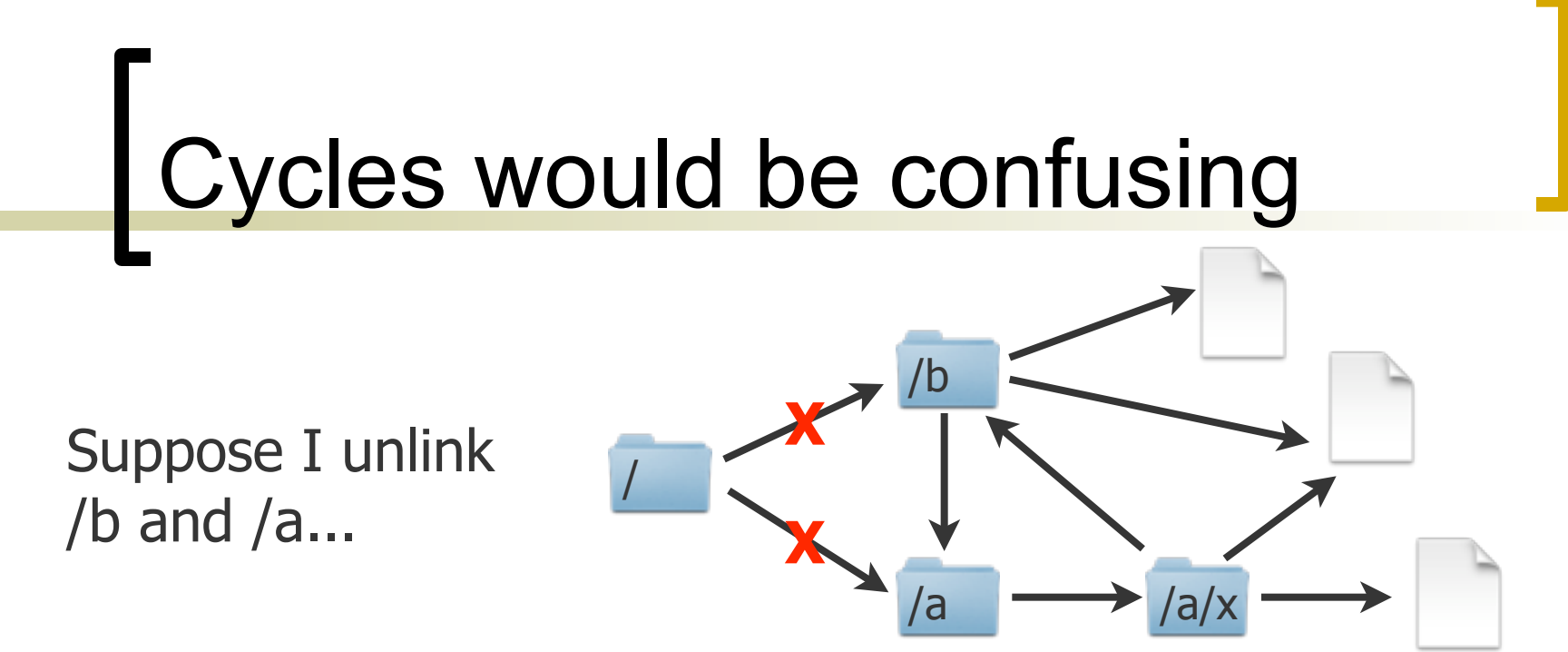

- What's the ref count at /b (or /a)?
- When will they be deleted?
- Answer: ref count would be 1. The directories are unreachable (disconnected from the root of the FS) but would never be removed because ref count > 0.
- **reference graph.** Copyright ©: University of Illinois CS 241 Staff **COVID-100** 28 Note this problem is similar to garbage collection in prog. languages with automatic memory management. FS avoids it by avoiding cycles in the

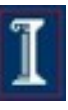

### One last question...

■ What would be a good name for this function?

```
int (char* f) {
  struct stat s1, s2;
  stat(f, &s1);
  lstat(f, &s2);
  return s1.st_ino != s2.st_ino;
}
```
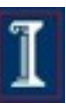

### One last question...

■ What would be a good name for this function?

```
?
int (char* f) {
  struct stat s1, s2;
  stat(f, &s1);
  lstat(f, &s2);
  return s1.st_ino != s2.st_ino;
}
```
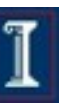

### One last question...

■ What would be a good name for this function?

```
int is symlink(char* f) {
   struct stat s1, s2;
   stat(f, &s1);
   lstat(f, &s2);
   return s1.st_ino != s2.st_ino;
}
```
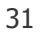